- 13 ISBN 9787302260684
- 10 ISBN 7302260680

出版时间:2011-7

页数:272

版权说明:本站所提供下载的PDF图书仅提供预览和简介以及在线试读,请支持正版图书。

#### www.tushu111.com

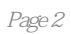

 $1$  $1.1$  $1.2$  $1.21$  $1.22$  $1.3$  $1.4$  1.4.1 CPU  $1.42$ 1.43  $1.44$  $1.45$  $1.46$  /  $1.47$  $1.5$  $1.5.1$  $1.5.2$  $2$ 2.1 22 23 231 232  $\overline{3}$  $31$  $31.1$  $31.2$ 31.3 3.2 WIndows  $321$ 3.2.2 WIndows XP PrOfessional 323 324 33 第4章 文档设计  $4.1$ 4.1.1 Word 2007  $4.1.2$ 

41.3  $4.1.4$ 

 $41.5$ 

4.1.6

### 4.1.7

4.1.8

- 4.1.9
- $4.1.10$
- 4.1.11
- $4.1.12$
- 4.1.13

## 42

- $4.21$  Excel  $4.2.2$  Excel 4.2.3 424 425 426
- 427 428

## 43

4.3.1 PowerPoInt 2007 4.3.2 PowerPoInt基本操作 433 4.34 435 436 4.37 4.38 439 4.3.10 Office 4.3.11 PowerPoInt

# $5\,$

 $5.1$  $5.1.1$  $5.1.2$ 5.1.3  $5.1.4$  $5.1.5$ 5.2 5.3 Internet 5.3.1 Internet 5.3.2 Internet 5.3.3 IP 5.34 Internet  $5.4$  Internet 5.4.1 WWW  $5.42$ 5.43 5.4.4 FTP

#### 5.45 5.46 547  $5.5$ 5.6 561 5.62 5.63 5.64 5.7 DreamWeaver 5.7.1  $5.7.2$ 5.7.3 5.7.4 DreamWeaver

6.1 6.1.1 6.1.2 62 621 6.22 6.23 63 631 632 64 641 642 65 65.1 65.2 65.3 66  $\overline{7}$  $7.1$  $7.1.1$  $7.1.2$ 7.1.3 7.2  $7.21$  $7.22$ 7.3 7.31 7.32 7.33

第6章 多媒体技术

7.34  $7.4$  $7.41$  $7.42$ 

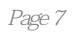

本站所提供下载的PDF图书仅提供预览和简介,请支持正版图书。

:www.tushu111.com